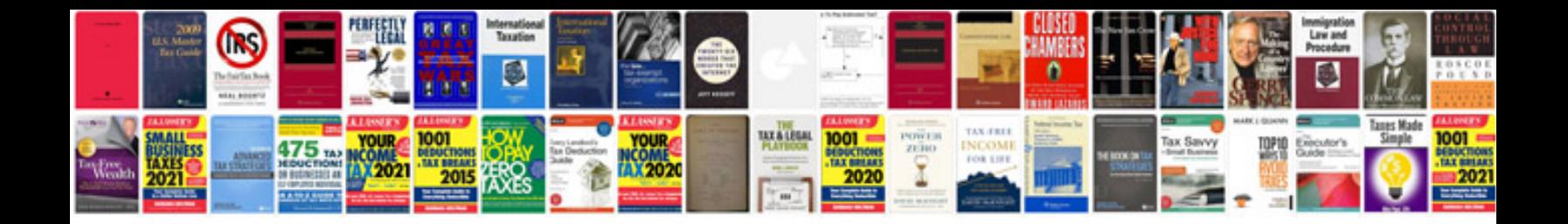

**Canon ir2270 service manual free download**

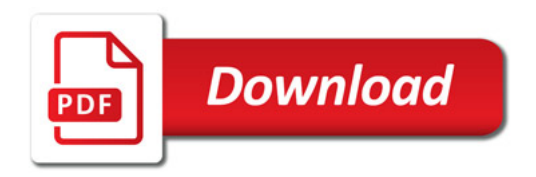

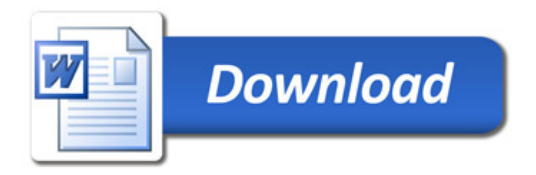